#### Introduction

In the past when you ordered data from the <u>BC Geographic Warehouse</u> (BCGW) using the <u>BC Data</u> <u>Catalogue</u> you were redirected to the <u>Data Distribution Service user interface</u>, where you would place your order. With the technical underpinnings of that user interface reaching their end of life, continuing to support the existing interface meant that we could not make much-asked-for enhancements to associated components. In addition, the user experience (<u>UX</u>) offered by that interface was quite different from what you would experience from other DataBC products (other parts of the BC Data Catalogue, <u>iMapBC</u>, etc.). This made for a very jarring journey when ordering BCGW data.

For those reasons, the interface used to order BCGW data from the BC Data Catalogue was changed. Instead of making use of a separate user interface, a "shopping cart" widget<sup>1</sup> has been integrated into the BC Data Catalogue.

<sup>&</sup>lt;sup>1</sup> This widget is sometimes referred to as the "Persistent Order Widget" or POW. With this widget you can add datasets to your order before actually placing it.

#### Ordering data the old way

This section describes the process that you used to follow when downloading data from the BC Geographic Warehouse.

First, you would click on the **Custom Download** link (highlighted below) or select **Explore**/Access-Download using the button on the right.

| Data                                                                                                    | Data and Resources                                                                                                    |             |  |  |  |
|----------------------------------------------------------------------------------------------------|----------------------------------------------------------------------------------------------------|-------------|--|--|--|
| DATA<br>Professional<br>Professional | Parcel Fabric File Geodatabase (NAD83 / BC Albers) 🍌<br>ParcelMap BC parcel fabric Esri File Geodatabase (10.2) containing all parcel | 🗭 Explore 🗸 |  |  |  |
| DATA                                                                                                    | Parcel Fabric File Geodatabase (NAD83(CSRS) / 衿<br>ParcelMap BC parcel fabric Esri File Geodatabase (10.2) containing all parcel      | 🔿 Explore 🕶 |  |  |  |
| DATA<br>With the second second s                                                                                                    | Parcel Fabric - Custom Download<br>ParcelMap BC parcel fabric formatted to BC Geographic Warehouse data                               | 🔿 Explore 🗸 |  |  |  |
| WMS                                                                                                    | WMS getCapabilities request<br>For use in viewers such as ESRI tools use this truncated link:                                         | 🔿 Explore 🗸 |  |  |  |
| WMS                                                                                                    | BC Map Hub Layer (ArcGIS Online)<br>This resource represents ParcelMap BC Parcel Fabric in ArcGIS Online. Users                       | 📻 Explore 🗸 |  |  |  |

This presented a page with more information about what you were about to download. To proceed, you clicked the highlighted link shown below, or pressed the **Access/Download** button on the right.

A / Organizations / DataBC / ParcelMap BC Parcel Fabric / Parcel Fabric - Custom ...

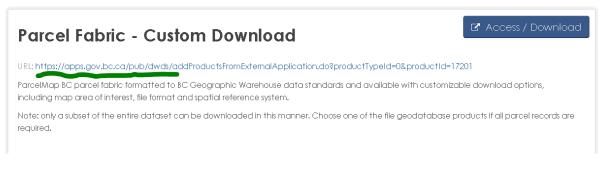

After a few seconds you would see, and fill out, the following screen. This is the part that changed.

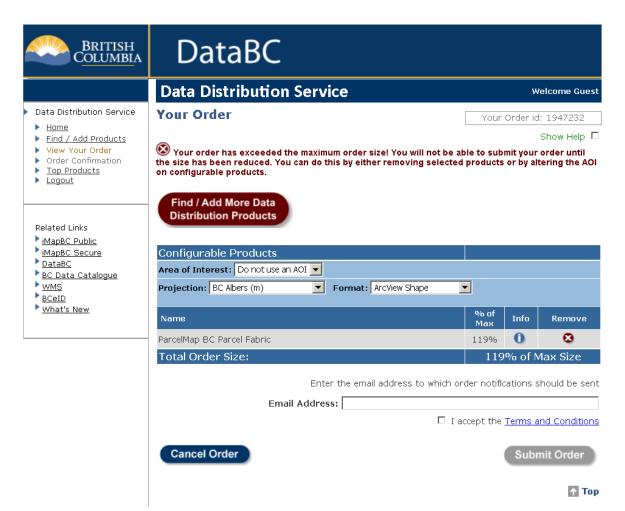

#### Ordering data the new way

This section describes the process that you would follow using the new integrated shopping cart widget.

As before, you click on the **Custom Download** link (highlighted below) or select **Explore**/Access-Download using the button on the right.

| Data                                                                                                 | Data and Resources                                                                                                    |             |  |  |  |
|----------------------------------------------------------------------------------------------------|----------------------------------------------------------------------------------------------------|-------------|--|--|--|
| DATA                                                                                                 | Parcel Fabric File Geodatabase (NAD83 / BC Albers) 🌛<br>ParcelMap BC parcel fabric Esri File Geodatabase (10.2) containing all parcel | 🔿 Explore 🗸 |  |  |  |
| DATA<br>TECHNIk<br>Statement<br>Statement                                                            | Parcel Fabric File Geodatabase (NAD83(CSRS) / 🌼<br>ParcelMap BC parcel fabric Esri File Geodatabase (10.2) containing all parcel      | 🔿 Explore 🗸 |  |  |  |
| DATA<br>Victoria<br>Victoria<br>Victoria<br>Victoria<br>Victoria<br>Victoria<br>Victoria<br>Victoria | BC Geographic Warehouse Custom Download<br>ParcelMap BC parcel fabric formatted to BC Geographic Warehouse data                       | 🔿 Explore 🗸 |  |  |  |
| WMS                                                                                                  | WMS getCapabilities request<br>For use in viewers such as ESRI tools use this truncated link:                                         | 🔿 Explore 🗸 |  |  |  |
| WMS                                                                                                  | BC Map Hub Layer (ArcGIS Online)<br>This resource represents ParceIMap BC ParceI Fabric in ArcGIS Online, Users                       | 🔿 Explore 🕶 |  |  |  |
| KML                                                                                                  | <b>KML Network Link </b><br>For use in viewers such as Google Earth Click here for information on how to                              | 产 Explore 🗸 |  |  |  |

This presents a page with more information about what you are about to download. Press the **Access/Download** button on the right.

A / Organizations / DataBC / ParcelMap BC Parcel Fabric / BC Geographic Warehouse ...

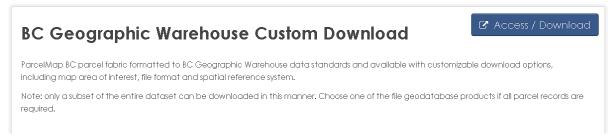

At this point, instead of being sent to a different program the user is shown a new "shopping cart" screen that's integrated into the BC Data Catalogue program itself<sup>2</sup>. The information that you will enter is the same as what you would have entered with the old interface. The fields are just laid out differently. And you can continue to select more datasets for download (as described above), as long as the total "% of Max" is no greater than 100. Here's what the shopping cart looks like after selecting two more datasets:

| BC Albers (m)   Format   ArcView Shape   Area of Interest   No Area of Interest Applied   *   * of Max: 137%    Included Layers    Layer Name   Filter Type   % of Max   Atlas of Canada 1:1,000,000 National<br>Scale Data - Waterbodies   BC Hexagonal Grid   No Filter   1%              | Format   ArcView Shape   Area of Interest   No Area of Interest Applied   v of Max: 137%   Included Layers   Layer Name   Filter Type   % of Max   Atlas of Canada 1:1,000,000 National   No Filter   18%     X                                                                                                    | Format         ArcView Shape         Area of Interest         No Area of Interest Applied         No Area of Interest Applied         *         of Max: 137%         Included Layers         Layer Name       Filter Type         Atlas of Canada 1:1,000,000 National Scale Data - Waterbodies         BC Hexagonal Grid       No Filter                                                |
|----------------------------------------------------------------------------------------------------|----------------------------------------------------------------------------------------------------|----------------------------------------------------------------------------------------------------|
| ArcView Shape  ArcView Shape  Area of Interest  No Area of Interest Applied   of Max: 137%  Included Layers  Layer Name Filter Type % of Max  Atlas of Canada 1:1,000,000 National No Filter 18%  X                                                                                         | Are View Shape   Area of Interest   No Area of Interest Applied   No Area of Interest Applied   * of Max: 137%   Included Layers   Layer Name   Filter Type   % of Max     Atlas of Canada 1:1,000,000 National   No Filter   18%   Scale Data - Waterbodies   BC Hexagonal Grid   No Filter   1%                                                                                                    | ArcView Shape       •         Area of Interest       •         No Area of Interest Applied       •         % of Max: 137%       •         Included Layers       •         Layer Name       Filter Type       % of Max         Atlas of Canada 1:1,000,000 National Scale Data - Waterbodies       No Filter       18%       X         BC Hexagonal Grid       No Filter       1%       X |
| Area of Interest         No Area of Interest Applied         No Area of Interest Applied         % of Max: 137%         Included Layers         Layer Name       Filter Type         % of Max         Atlas of Canada 1:1,000,000 National       No Filter         Scale Data - Waterbodies | Area of Interest          Area of Interest         No Area of Interest Applied         *         % of Max: 137%         Included Layers         Layer Name       Filter Type         % of Max         Atlas of Canada 1:1,000,000 National<br>Scale Data - Waterbodies       No Filter         BC Hexagonal Grid       No Filter       1%                                                                                                    | Area of Interest          Area of Interest         No Area of Interest Applied         *         % of Max: 137%         Included Layers         Layer Name       Filter Type         % of Max         Atlas of Canada 1:1,000,000 National Scale Data - Waterbodies         BC Hexagonal Grid       No Filter                                                                            |
| No Area of Interest Applied     •       % of Max: 137%     •       Included Layers     •       Layer Name     Filter Type     % of Max       Atlas of Canada 1:1,000,000 National<br>Scale Data - Waterbodies     No Filter     18%                                                         | No Area of Interest Applied  No Filter Type  No Max  Atlas of Canada 1:1,000,000 National No Filter  BC Hexagonal Grid No Filter  No Filter  No | No Area of Interest Applied       % of Max: 137%       Included Layers       Layer Name     Filter Type     % of Max       Atlas of Canada 1:1,000,000 National<br>Scale Data - Waterbodies     No Filter     18%     X       BC Hexagonal Grid     No Filter     1%     X                                                                                                    |
| % of Max: 137%       Included Layers       Layer Name     Filter Type       % of Max       Atlas of Canada 1:1,000,000 National     No Filter       Scale Data - Waterbodies                                                                                                    | % of Max: 137%         Included Layers         Layer Name       Filter Type       % of Max         Atlas of Canada 1:1,000,000 National<br>Scale Data - Waterbodies       No Filter       18%       X         BC Hexagonal Grid       No Filter       1%       X                                                                                                    | % of Max: 137%       Included Layers       Layer Name     Filter Type       % of Max       Atlas of Canada 1:1,000,000 National<br>Scale Data - Waterbodies       BC Hexagonal Grid       No Filter       1%                                                                                                    |
| Included Layers           Layer Name         Filter Type         % of Max           Atlas of Canada 1:1,000,000 National<br>Scale Data - Waterbodies         No Filter         18%         X                                                                                                | Included Layers           Layer Name         Filter Type         % of Max         ^           Atlas of Canada 1:1,000,000 National<br>Scale Data - Waterbodies         No Filter         18%         X           BC Hexagonal Grid         No Filter         1%         X                                                                                                    | Included Layers          Layer Name       Filter Type       % of Max         Atlas of Canada 1:1,000,000 National<br>Scale Data - Waterbodies       No Filter       18%       X         BC Hexagonal Grid       No Filter       1%       X                                                                                                    |
| Layer Name     Filter Type     % of Max       Atlas of Canada 1:1,000,000 National<br>Scale Data - Waterbodies     No Filter     18%                                                                                                    | Layer Name     Filter Type     % of Max       Atlas of Canada 1:1,000,000 National<br>Scale Data - Waterbodies     No Filter     18%       BC Hexagonal Grid     No Filter     1%                                                                                                    | Layer Name     Filter Type     % of Max       Atlas of Canada 1:1,000,000 National<br>Scale Data - Waterbodies     No Filter     18%       BC Hexagonal Grid     No Filter     1%                                                                                                    |
| Layer Name     Filter Type     % of Max       Atlas of Canada 1:1,000,000 National<br>Scale Data - Waterbodies     No Filter     18%                                                                                                    | Layer Name     Filter Type     % of Max       Atlas of Canada 1:1,000,000 National<br>Scale Data - Waterbodies     No Filter     18%       BC Hexagonal Grid     No Filter     1%                                                                                                    | Layer Name     Filter Type     % of Max       Atlas of Canada 1:1,000,000 National<br>Scale Data - Waterbodies     No Filter     18%       BC Hexagonal Grid     No Filter     1%                                                                                                    |
| Scale Data - Waterbodies                                                                                                    | Scale Data - Waterbodies       BC Hexagonal Grid       No Filter       1%                                                                                                    | Scale Data - Waterbodies BC Hexagonal Grid No Filter 1%                                                                                                    |
| BC Hexagonal Grid No Filter 1%                                                                                                    |                                                                                                    | · · · · · · · · · · · · · · · · · · ·                                                                                                    |
|                                                                                                    | ParcelMap BC Parcel Fabric No Filter 118%                                                                                                    | ParcelMap BC Parcel Fabric No Filter 118%                                                                                                    |
| ParcelMap BC Parcel Fabric No Filter 118%                                                                                                    |                                                                                                    |                                                                                                    |
|                                                                                                    | *                                                                                                    |                                                                                                    |
| mail address where order petitiestions will be cont                                                                                                    |                                                                                                    | mail address where order notifications will be sent.                                                                                                    |
| man address where order nothications will be sent.                                                                                                    | mail address where order notifications will be sent.                                                                                                    |                                                                                                    |
| nail addrose whore order polifications will be cont                                                                                                    | ٣                                                                                                    | nail address where order notifications will be sent.                                                                                                    |
| mail address where order patifications will be cont                                                                                                    |                                                                                                    | mail address where order notifications will be sent.                                                                                                    |

<sup>&</sup>lt;sup>2</sup> If you are not currently logged into the BC Data Catalogue and are requesting a non-public dataset then you will be asked to log in at this point, either with an IDIR id or a Business BCeID id. This is described <u>later</u> in this guide.

As was the case with the old interface, download sizes are limited so you will need to take further action to bring the total "% of Max" from 137% down to 100% or less. The remaining pictures in this section will walk you through your options.

As was the case before, to bring the order size down to an acceptable value you will need to specify an "Area of Interest" – i.e., you will need to limit the download to some smaller region of the Province. As shown below, there are 3 options:

- 1) You can specify an area of interest, or
- 2) You can specify a geomark (a stored boundary that represents an arbitrary area), or
- 3) You can specify a mapsheet name.

| https://apps.gov.bc.o                    | ca/pub/dwds-ofi/jsp/d      | lwds_pow_current_ord | ler.jsp?publicUrl=https%3A | %2F 🗐 🚥 | ⊠ ☆ |
|------------------------------------------|----------------------------|----------------------|----------------------------|---------|-----|
| Data Download                            | Current Order              |                      |                            |         |     |
| Order Details                            |                            |                      |                            |         |     |
| Coordinate System                        | 1                          |                      |                            |         |     |
| BC Albers (m)                            |                            | •                    |                            |         |     |
| Format                                   |                            |                      |                            |         |     |
| ArcView Shape                            |                            | •                    |                            |         |     |
| Area of Interest                         |                            |                      |                            |         |     |
| No Area of Interes                       | t Applied                  | -                    |                            |         |     |
| No Area of Interest Ap                   |                            |                      |                            |         |     |
| Draw a Custom AOI                        |                            |                      |                            |         |     |
| Geomark                                  |                            |                      |                            |         |     |
| Mapsheet                                 |                            |                      |                            |         |     |
|                                          |                            |                      |                            |         |     |
| Layer Name                               |                            | Filter Type          | % of Max                   |         | ^   |
| Atlas of Canada 1:<br>Scale Data - Water | 1,000,000 National rbodies | No Filter            | 18%                        | ×       |     |
| BC Hexagonal Grid                        | t                          | No Filter            | 1%                         | ×       |     |
| ParcelMap BC Par                         | cel Fabric                 | No Filter            | 118%                       | ×       |     |
|                                          |                            |                      |                            |         | Ŧ   |
| Email address where                      | e order notification       | s will be sent.      |                            |         |     |
| yourname@youradd                         | Iress.ext                  |                      |                            |         |     |
|                                          |                            |                      |                            |         |     |
|                                          |                            |                      |                            |         |     |
| I agree to the Terr                      | ms and Conditions          |                      |                            |         |     |
| I agree to the Terr                      | ms and Conditions          |                      |                            |         |     |
|                                          | ms and Conditions          |                      |                            |         |     |
| I agree to the Terr Submit Order         | ms and Conditions          |                      |                            |         |     |

If you specify the "Draw a Custom AOI" option, this is what you will see:

| Data Download - Mozilla Fire        | efox                              |                     |                                            | -           |   |
|-------------------------------------|-----------------------------------|---------------------|--------------------------------------------|-------------|---|
| i) 🔒 https://apps.gov.b             | <b>c.ca</b> /pub/dwds-ofi/jsp/dw  | /ds_pow_current_ord | ler.jsp?publicUrl=https%3A9                | 62F 🗏 🛛 🕶 🖾 | ☆ |
| Data Download                       | Current Order                     |                     |                                            |             |   |
| Order Details                       |                                   |                     |                                            |             |   |
| Coordinate Syste                    | m                                 |                     |                                            |             |   |
| BC Albers (m)                       |                                   | -                   |                                            |             |   |
| Format                              |                                   |                     |                                            |             |   |
| ArcView Shape                       |                                   | -                   |                                            |             |   |
| Area of Interest                    |                                   |                     |                                            |             |   |
| Draw a Custom                       | AOI                               | -                   |                                            |             |   |
| % of Max: 137%                      |                                   |                     |                                            |             |   |
| Included Layers                     |                                   |                     | containing a<br>shapefile<br>Browse No fil | e selected. |   |
| Layer Name                          |                                   | Filter Type         | % of Max                                   | *           |   |
| Atlas of Canada<br>Scale Data - Wat | 1:1,000,000 National<br>terbodies | No Filter           | 18%                                        | ×           |   |
| BC Hexagonal G                      | rid                               | No Filter           | 1%                                         | ×           |   |
| ParcelMap BC Pa                     | arcel Fabric                      | No Filter           | 118%                                       | *           |   |
|                                     |                                   |                     |                                            |             |   |

**Clipping "On"** – all data features that overlap the Area of Interest (AOI) will be included, but each will be clipped so that they do not extend outside the AOI.

**Clipping "Off"** – all data features that overlap the Area of Interest (AOI) will be included, in their entirety. They will not be clipped to the AOI boundary.

Draw a Custom AOI – this button will launch an "AOI Selector" page.

**Browse** – use this button to select a zipped up shapefile containing a geographic feature that you want to use as the clipping boundary.

If you specify the "Geomark" option, this is what you will see:

| https://apps.gov.bc.ca/pub/uwus-on/jsp                                                                                              | /dwds_pow_current_order                               | .jsp?publicUrl=https%3A%     | 2F%: 🗐 🚥 🖾 |
|----------------------------------------------------------------------------------------------------|-------------------------------------------------------|------------------------------|------------|
| ata Download Current Order                                                                                                    |                                                       |                              |            |
| Order Details                                                                                                    |                                                       |                              |            |
| Coordinate System                                                                                                    |                                                       |                              |            |
| BC Albers (m)                                                                                                    | -                                                     |                              |            |
| Format                                                                                                    |                                                       |                              |            |
| ArcView Shape                                                                                                    | •                                                     |                              |            |
| Area of Interest                                                                                                    |                                                       |                              |            |
| Geomark<br>% of Max: 137%                                                                                                    | -                                                     |                              |            |
|                                                                                                    | cdefghijklmnopqrstuvwxyz                              |                              |            |
| Included Layers                                                                                                    |                                                       |                              |            |
|                                                                                                    | Filter Type                                           | % of Max                     |            |
| Included Layers                                                                                                    | Filter Type                                           |                              | ×          |
| Included Layers<br>Layer Name<br>Atlas of Canada 1:1,000,000 Nation                                                                 | Filter Type                                           | % of Max                     | ×          |
| Included Layers<br>Layer Name<br>Atlas of Canada 1:1,000,000 Nation<br>Scale Data - Waterbodies                                     | Filter Type<br>al No Filter                           | <b>% of Max</b><br>18%       |            |
| Included Layers Layer Name Atlas of Canada 1:1,000,000 Nation Scale Data - Waterbodies BC Hexagonal Grid                            | Filter Type<br>al No Filter<br>No Filter<br>No Filter | <b>% of Max</b><br>18%<br>1% |            |
| Included Layers Layer Name Atlas of Canada 1:1,000,000 Nation Scale Data - Waterbodies BC Hexagonal Grid ParcelMap BC Parcel Fabric | Filter Type<br>al No Filter<br>No Filter<br>No Filter | <b>% of Max</b><br>18%<br>1% |            |

Finally, if you specify the Mapsheet option, you will see this:

| t Order      |                        |            |                                                         |
|--------------|------------------------|------------|---------------------------------------------------------|
|              |                        |            |                                                         |
|              |                        |            |                                                         |
|              |                        |            |                                                         |
|              | •                      |            |                                                         |
|              |                        |            |                                                         |
|              | -                      |            |                                                         |
|              |                        |            |                                                         |
|              | •                      |            |                                                         |
|              |                        |            |                                                         |
|              |                        |            |                                                         |
| Enter a Ma   | psheet:                | Use        | Mapsheet                                                |
| 102i055 o    | r 92f or 102i055, 92f  |            |                                                         |
|              |                        |            |                                                         |
|              |                        |            |                                                         |
|              |                        |            |                                                         |
|              |                        |            |                                                         |
|              | Filter Type            | % of Max   | ^                                                       |
| 00 National  | No Filter              | 18%        | ×                                                       |
|              |                        |            |                                                         |
|              |                        |            |                                                         |
|              | No Filter              | 1%         | ×                                                       |
| ric          | No Filter<br>No Filter | 1%<br>118% | ×                                                       |
| ric          |                        |            |                                                         |
| ric          |                        |            |                                                         |
|              |                        |            |                                                         |
|              | No Filter              |            |                                                         |
| notification | No Filter              |            |                                                         |
|              | 102i055 o              |            | Enter a Mapsheet: Use<br>102/055 or 92f or 102/055, 92f |

**Clipping "On"** – all data features that overlap the Area of Interest (AOI) will be included, but each will be clipped so that they do not extend outside the AOI.

**Clipping "Off"** – all data features that overlap the Area of Interest (AOI) will be included, in their entirety. They will not be clipped to the AOI boundary.

In the "Enter a Mapsheet" field, you can enter either:

- A single mapsheet (e.g., "93F023"), or
- A single letter block (e.g., "93F"), or
- One or more mapsheets and/or letter blocks separated by commas (e.g., "93F, 93E")

#### **Using the AOI Selector**

If you push the "Draw a Custom AOI button" described <u>earlier</u>, you will see this:

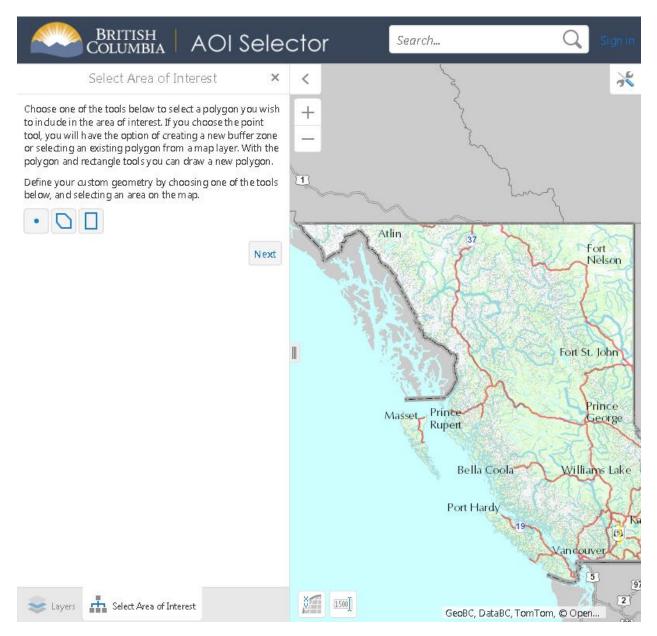

There are several ways to select an area. The one shown below uses the "rectangle" tool

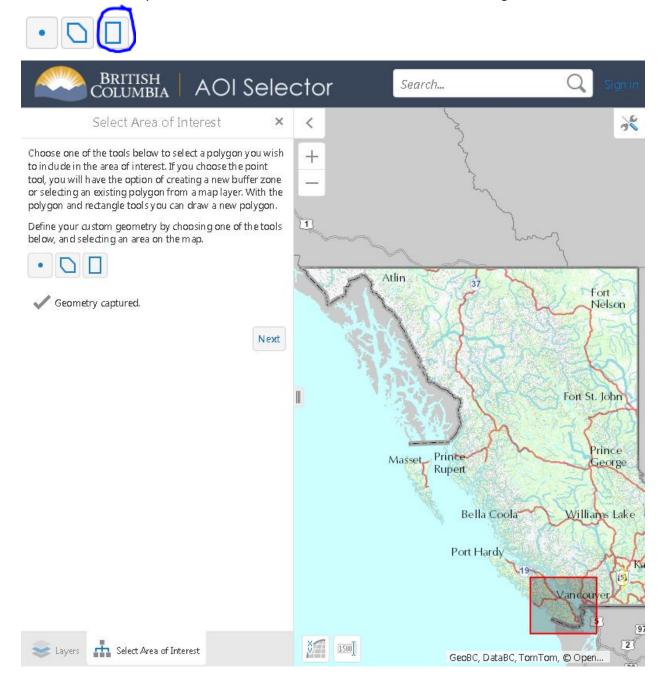

Pressing "Next" will take you back to the Shopping Cart page. The AOI that was specified will be used as the clipping boundary for all the datasets.

| Download - Mozilla Firefox                                      |                       |             |                |      |
|-----------------------------------------------------------------|-----------------------|-------------|----------------|------|
| https://apps.gov.bc.ca/pub/dwds-ofi/jsp/                        | /dwds_pow_current_ord | er.jsp      | •              | ⊠ tả |
| Data Download Current Order                                     |                       |             |                |      |
| Order Details                                                   |                       |             |                |      |
| Coordinate System                                               |                       |             |                |      |
| BC Albers (m)                                                   | -                     |             |                |      |
| Format                                                          |                       |             |                |      |
| ArcView Shape                                                   | -                     |             |                |      |
| Area of Interest                                                |                       |             |                |      |
| Draw a Custom AOI                                               | •                     |             |                |      |
| % of Max: 6%                                                    |                       |             |                |      |
| Included Layers                                                 |                       | Browse No t | file selected. |      |
| Layer Name                                                      | Filter Type           | % of Max    |                | *    |
| Atlas of Canada 1:1,000,000 Nationa<br>Scale Data - Waterbodies | No Filter             | 1%          | ×              |      |
| BC Hexagonal Grid                                               | No Filter             | 1%          | ×              |      |
| ParcelMap BC Parcel Fabric                                      | No Filter             | 4%          | ×              |      |
|                                                                 |                       |             |                | -    |
|                                                                 |                       |             |                |      |
| Email address where order notificati                            | ons will be sent.     |             |                |      |

The "% of max" is now down to 6%, so we can proceed. Enter a valid email address (where notifications will be sent), check the "I agree to..." box, press the Submit Order button, and you will see the following:

| Coordinate System                                                                                                    |                                     |                                                    |   |
|----------------------------------------------------------------------------------------------------|-------------------------------------|----------------------------------------------------|---|
| BC Albers (m)                                                                                                    | •                                   |                                                    |   |
| Format                                                                                                    |                                     |                                                    |   |
| ArcView Shape                                                                                                    | -                                   |                                                    |   |
| Area of Interest                                                                                                    |                                     |                                                    |   |
| Draw a Custom AOI                                                                                                    | -                                   |                                                    |   |
| % of Max: 6%                                                                                                    |                                     |                                                    |   |
| ta Download Current Order                                                                                                    |                                     |                                                    |   |
| Upload a Sh                                                                                                    | apefile:                            | Or select a .zip file<br>containing a<br>shapefile |   |
|                                                                                                    |                                     |                                                    |   |
| Included Layers                                                                                                    |                                     |                                                    |   |
| Included Layers<br>Layer Name                                                                                                    | Filter Type                         | % of Max                                           |   |
|                                                                                                    | Filter Type<br>No Filter            | <b>% of Max</b><br>1%                              | × |
| Layer Name<br>Atlas of Canada 1:1,000,000 National                                                                                |                                     |                                                    | × |
| Layer Name<br>Atlas of Canada 1:1,000,000 National<br>Scale Data - Waterbodies                                                    | No Filter                           | 1%                                                 |   |
| Layer Name<br>Atias of Canada 1:1,000,000 National<br>Scale Data - Waterbodies<br>BC Hexagonal Grid<br>ParcelMap BC Parcel Fabric | No Filter<br>No Filter<br>No Filter | 1%                                                 | × |
| Layer Name<br>Atlas of Canada 1:1,000,000 National<br>Scale Data - Waterbodies<br>BC Hexagonal Grid                               | No Filter<br>No Filter<br>No Filter | 1%                                                 | × |
| Layer Name<br>Atlas of Canada 1:1,000,000 National<br>Scale Data - Waterbodies<br>BC Hexagonal Grid<br>ParcelMap BC Parcel Fabric | No Filter<br>No Filter<br>No Filter | 1%                                                 | × |

#### **Supplying credentials**

If you select for download a non-public dataset and you're not already logged into the BC Data Catalogue, then you will be asked to log in with either a BCeID or with an IDIR id. The BCeID option is the default, so if you have an IDIR id then you will need to press the button to the right on the screen shown below.

| Log in with BC <b>∉</b> ID                         |  |
|----------------------------------------------------|--|
| User ID<br>Use a Business or Basic BCelD<br>databc |  |
| Password                                           |  |
| Continue<br>Forgot your user ID or password?       |  |
| No account?<br>Register for a BCelD                |  |

Once you log in you will be taken to the Shopping Cart page, and you will be able to proceed as described before.